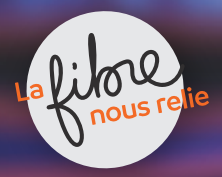

# **LA FIBRE**

### www.bfcfibre.fr

# D'ici 2030, un seul réseau internet fixe dans tout le Département : la Fibre.

Les services téléphonique et internet du réseau historique vont s'arrêter progressivement. Pour cela, **votre Département** construit le réseau nouvelle génération.

Profitez d'un accès à internet ultra-rapide permettant à toute la maison d'être connectée en simultané !

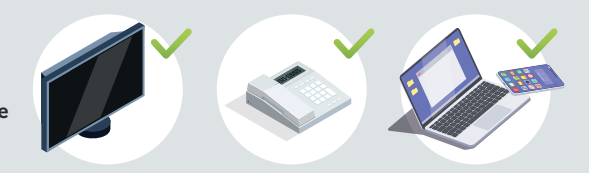

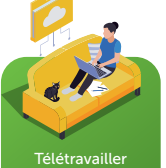

et partager vos documents dans le cloud

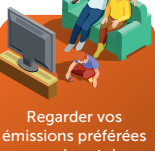

en replay et des films en Ultra Haute Définition

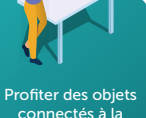

connectés à la maison

Communiquer avec

vos proches en visioconférence

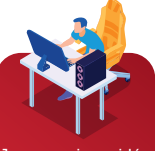

Jouer aux jeux vidéo en ligne

# COMMENT SE RACCORDER À LA FIBRE ?

- 1. Testez votre éligibilité à la fibre sur notre site : www.bfcfibre.fr
- 2. Contactez l'un des opérateurs présents sur le réseau pour souscrire à un abonnement fibre

3. Un rdv sera proposé par votre opérateur pour effectuer les travaux de raccordement de votre logement

## QUELS SONT LES OPÉRATEURS COMMERCIAUX PRÉSENTS SUR LE RÉSEAU ?

Les opérateurs commerciaux présents\* sur notre réseau pour basculer vers la fibre :

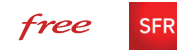

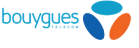

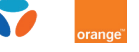

 $\delta y_{\text{one}} = \text{fibre}$ 

Retrouvez tous les opérateurs commerciaux sur : www.bfcfibre.fr/lesfai-2 

**SPL Côte - Lui Nièvre** SAONE

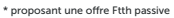